## Essai 2

- 1. a. cinquante-millions
- b. neuf-cent-dix-sept-mille-huit-cent-quatre-vingt-douze
- 2. a. cent-millions-mille-huit
- b. dix-neuf-millions-cent-deux-mille-treize.
- B. a. trois-cent-soixante-millions-neuf-cent-mille
- b. quatre-vingt-onze-millions-deux
- 4. a. six-cent-dix-sept-millions-vingt-mille-sept-cent-huit
- b. quatre-vingt-dix-sept-millions-huit-cent-mille

Ecris ces nombres en marquant bien la séparation entre les classes. Recopie sur ton brouillon le tableau de numération pour t'aider.

Exemple :

Trois cent un million douze mille vingt quatre : 301 012 024

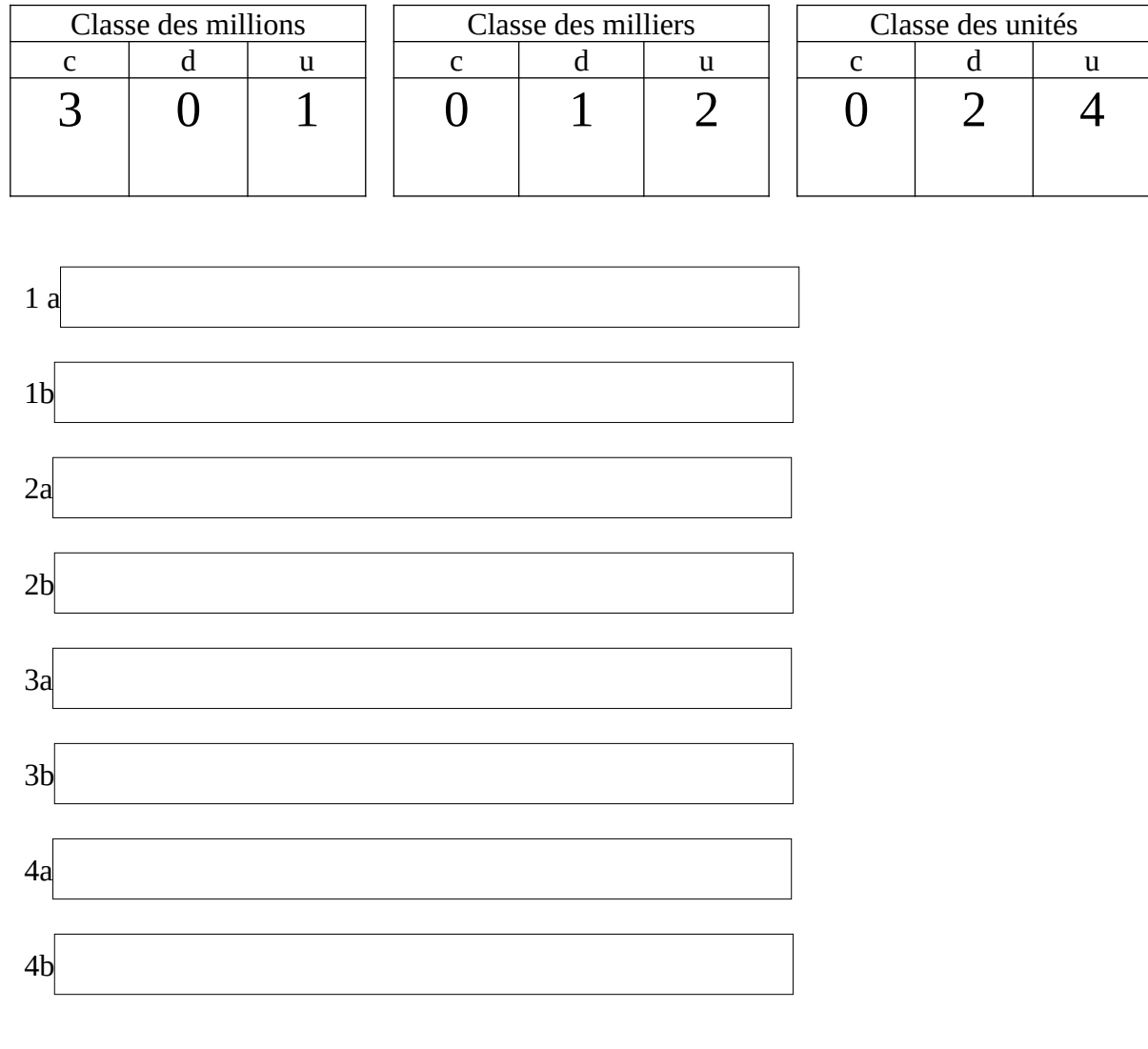